Les prévisions de rentrée n+1 s'effectuent durant une période définie par l'I.A. Le module de prévisions ne fonctionne pas si l'on tente de les faire en dehors de cette période.

On obtient alors le message suivant:

Simulation du passage des élèves pour l'année suivante

Aucune période de saisie de prévision n'est ouverte pour les directeurs d'école par l'I.A.

### 1. Mise en route

**Procédure:** 

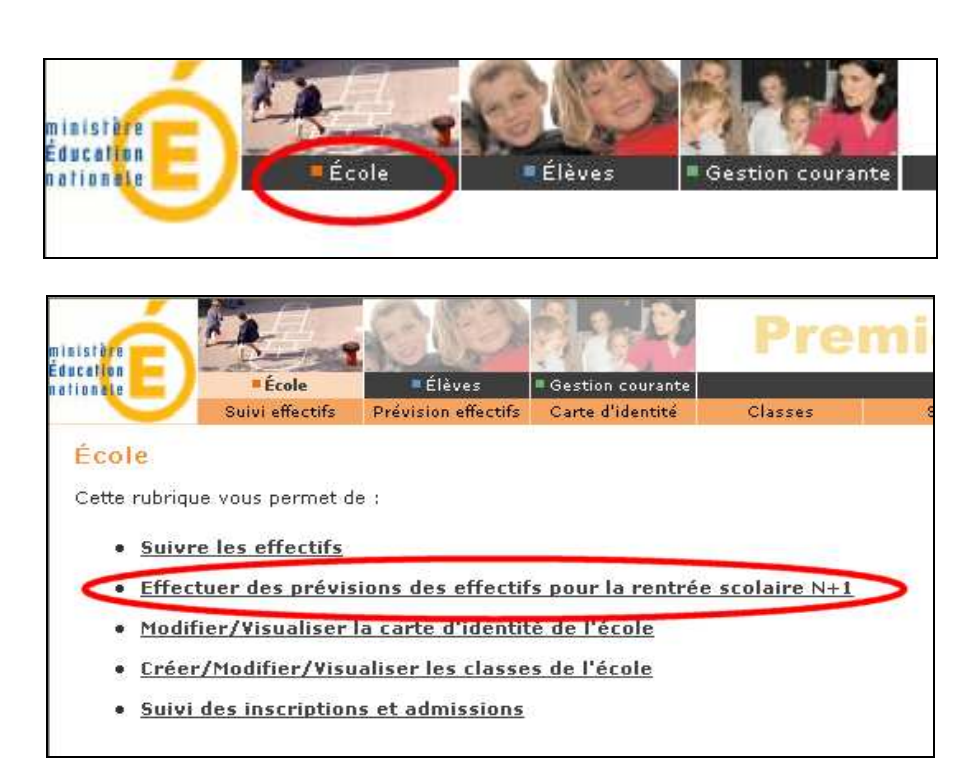

# 2. Montée automatique

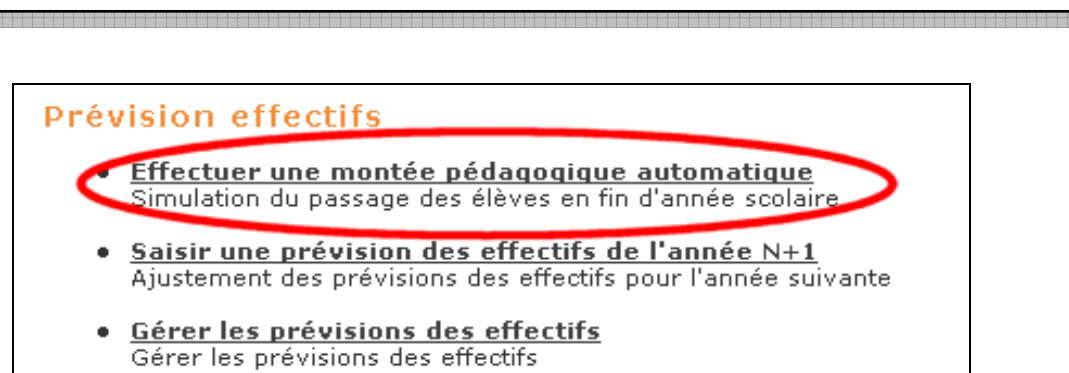

| Simulation du passage des élèves pour l'année suivante                        |                                                                     |                                                           |         |           |     |            |          |                |             |                 |                         |                                                                                             |          |         |              |              |  |
|-------------------------------------------------------------------------------|---------------------------------------------------------------------|-----------------------------------------------------------|---------|-----------|-----|------------|----------|----------------|-------------|-----------------|-------------------------|---------------------------------------------------------------------------------------------|----------|---------|--------------|--------------|--|
| Veuillez enregistrer la simulation de passage de votre école : Enregistrer    |                                                                     |                                                           |         |           |     |            |          |                |             |                 |                         |                                                                                             |          |         |              |              |  |
|                                                                               | Montée pédagogique                                                  |                                                           |         |           |     |            |          |                |             |                 |                         |                                                                                             |          |         |              |              |  |
|                                                                               | Période de traitement demandée par l'IA du 20/10/2008 au 24/10/2008 |                                                           |         |           |     |            |          |                |             |                 |                         |                                                                                             |          |         |              |              |  |
|                                                                               | Élèves répartis par niveau + cycle (Clis, Classe d'adaptation)      |                                                           |         |           |     |            |          |                |             |                 |                         |                                                                                             |          |         |              |              |  |
|                                                                               |                                                                     | Ordinaire<br><b>Maternelle</b><br>Cycle 2<br><b>Total</b> |         |           |     |            |          |                |             |                 |                         | <b>Clis, Classe d'adaptation</b><br><b>Maternelle</b><br>Cycle 2<br>Cycle 3<br><b>Total</b> |          |         |              |              |  |
|                                                                               |                                                                     |                                                           |         | $_{(1)}$  |     | (2)        |          | Cycle 3<br>(3) |             |                 | $(1+2+3)$               | (1)                                                                                         | (2)      | (3)     | $(1+2+3)$    | <b>TOTAL</b> |  |
|                                                                               | Niveaux,                                                            | <b>TPS</b>                                                | PS.     | <b>MS</b> | GS. | CP.        | CE1      | CE2            | CM1         | CM <sub>2</sub> |                         |                                                                                             |          |         |              |              |  |
|                                                                               | Nombre<br>de<br>classes                                             |                                                           |         |           |     |            |          |                |             |                 | $\overline{\mathbf{3}}$ |                                                                                             |          |         | $\bf{0}$     | 3            |  |
|                                                                               | <b>Effectifs</b><br>constatés<br>(année<br>en cours)                | $\overline{0}$                                            | 27      | 31        | 24  | $\circ$    | $\theta$ | $\circ$        | $\mathbf 0$ | $\overline{0}$  | 82                      | $\mathbf 0$                                                                                 | $\circ$  | $\,0\,$ | $\bf{0}$     | 82           |  |
|                                                                               | <b>Effectifs</b><br>prévus<br>(année<br>suivante)                   | $\Box$                                                    | $\circ$ | 27        |     | $31 \t 24$ | $\Box$   | $\circ$        | $\Box$      | $\Box$          | 82                      | $\overline{0}$                                                                              | $\theta$ | $\circ$ | $\mathbf{0}$ | 82           |  |
|                                                                               |                                                                     |                                                           |         |           |     |            |          |                |             |                 |                         |                                                                                             |          |         |              |              |  |
| Veuillez enregistrer la simulation de passage de votre école :<br>Enregistrer |                                                                     |                                                           |         |           |     |            |          |                |             |                 |                         |                                                                                             |          |         |              |              |  |
|                                                                               |                                                                     |                                                           |         |           |     |            |          |                |             |                 |                         |                                                                                             |          |         |              |              |  |

Le tableau indique les effectifs d'élèves admis définitivement par niveau.

Automatiquement, les élèves d'un niveau de l'année en cours sont prévus pour le niveau supérieur pour l'année suivante.

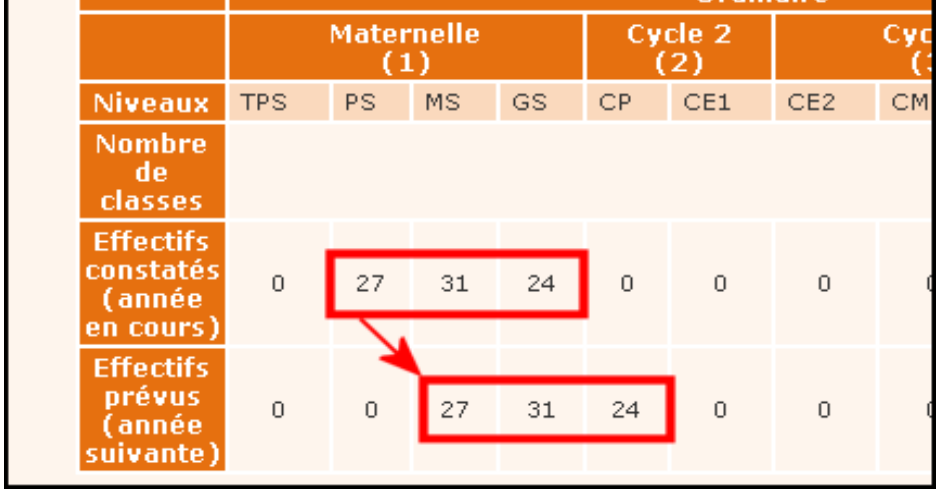

La simulation de la montée automatique ayant été faite, il convient de l'enregistrer:

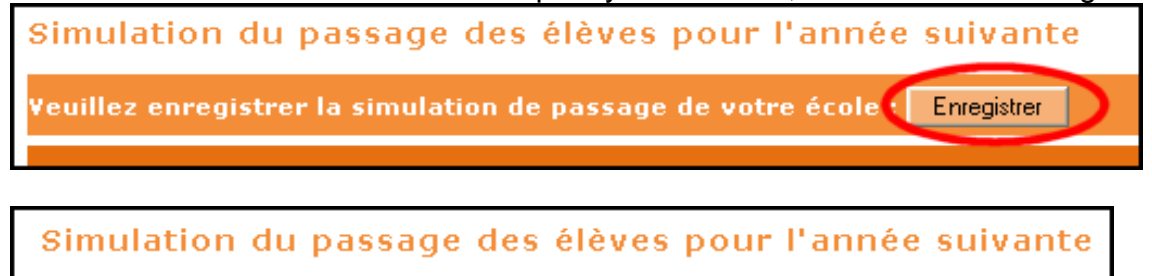

Une montée pédagogique a été élaborée.

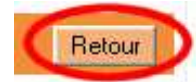

## 3. Prévisions n+ 1

#### Prévision effectifs

- Effectuer une montée pédagogique automatique<br>Simulation du passage des élèves en fin d'année scolaire  $\bullet$
- Saisir une prévision des effectifs de l'année N+1 نعقبانا من المناسبة المناسبة المناسبة المناسبة المناسبة المناسبة المناسبة
- · Gérer les prévisions des effectifs Gérer les prévisions des effectifs

| État du 20/10/2008                                                                                    |                                                              |          |                   |           |                                  |                    |                  |                    |                 |              |                   |                |                 |                  |              |
|----------------------------------------------------------------------------------------------------|--------------------------------------------------------------|----------|-------------------|-----------|----------------------------------|--------------------|------------------|--------------------|-----------------|--------------|-------------------|----------------|-----------------|------------------|--------------|
| Période de traitement demandée par l'IA du 20/10/2008 au 24/10/2008                                   |                                                              |          |                   |           |                                  |                    |                  |                    |                 |              |                   |                |                 |                  |              |
| Élèves répartis par niveau + cycle (Clis, Classe d'adaptation)                                        |                                                              |          |                   |           |                                  |                    |                  |                    |                 |              |                   |                |                 |                  |              |
|                                                                                                    | Ordinaire<br><b>Clis, Classe d'adaptation</b>                |          |                   |           |                                  |                    |                  |                    |                 |              |                   |                |                 |                  |              |
|                                                                                                    |                                                              |          | <b>Maternelle</b> |           |                                  | Cycle <sub>2</sub> |                  | Cycle <sub>3</sub> |                 | <b>Total</b> | <b>Maternelle</b> |                | Cycle 2 Cycle 3 | <b>Total</b>     | <b>TOTAL</b> |
|                                                                                                    |                                                              |          | (1)               |           |                                  | (2)                | (3)              |                    |                 | $(1+2+3)$    | (1)               | (2)            | (3)             | $(1+2+3)$        |              |
| <b>Niveaux</b>                                                                                        | <b>TPS</b>                                                   | PS.      | MS.               | <b>GS</b> | CP.                              | CE1                | CE <sub>2</sub>  | CM1                | CM <sub>2</sub> |              |                   |                |                 |                  |              |
| Nombre de<br>classes                                                                                  |                                                              |          |                   |           |                                  |                    |                  |                    |                 |              | $\bf{0}$          |                |                 |                  | 3            |
| <b>Effectifs</b><br><b>constatés</b><br>(année en<br>cours)                                           | $\Box$                                                       | 27       | 31                | 24        | $\begin{array}{c} \n\end{array}$ | $\overline{0}$     | $\circ$          | $\circ$            | $\Omega$        | 82           | $\circ$           | $\overline{0}$ | $\overline{0}$  | $\bf{0}$         | 82           |
| Montée<br>pédagogique<br>(automatique)                                                                | $\mathbf{0}$                                                 | $\bf{0}$ | 27                | 31        | 24                               | $\mathbf{0}$       | $\mathbf{0}$     | $\mathbf{0}$       | $\mathbf{0}$    | 82           | $\mathbf{0}$      | $\bf{0}$       | $\bf{0}$        | $\bf{0}$         | 82           |
| Montée<br>pédagogique<br>(directeur)                                                                  | $ 0\rangle$                                                  | O.       | 27                | 31        | 24                               | O.                 | 0                | lo.                | O.              | 82           | $\vert$ 0         | O.             | lo.             | $\bf{0}$         | 82           |
| <b>Entrées</b><br>(directeur)                                                                         | I٥.                                                          | O.       | 0                 | 0         | $\mathbf{0}$                     | O.                 | O.               | O.                 | lo.             | $\bf{0}$     | I۵                | O.             | lo.             | $\bf{0}$         | $\bf{0}$     |
| <b>Sorties</b><br>(directeur)                                                                         | lo.                                                          | O.       | 0                 | 0         | 0                                | 0                  | 0                | O.                 | O.              | $\bf{0}$     | $\vert 0 \vert$   | O.             | lo.             | $\bf{0}$         | $\bf{0}$     |
| <b>TOTAL</b> <sup>*</sup><br>(directeur)                                                              | $\bf{0}$                                                     | $\bf{0}$ | 27                | 31        | 24                               | $\bf{0}$           | $\boldsymbol{0}$ | $\bf{0}$           | $\bf{0}$        | 82           | $\bf{0}$          | $\bf{0}$       | $\bf{0}$        | $\boldsymbol{0}$ | 82           |
|                                                                                                    | * Total = montée pédagogique directeur + (Entrées - Sorties) |          |                   |           |                                  |                    |                  |                    |                 |              |                   |                |                 |                  |              |
|                                                                                                    | Enregistrer<br>Annuler                                       |          |                   |           |                                  |                    |                  |                    |                 |              |                   |                |                 |                  |              |
| La telefonica proprieta per alificiale de affectivo prócedemperado pels de proprieta que proprieta de |                                                              |          |                   |           |                                  |                    |                  |                    |                 |              |                   |                |                 |                  |              |

Le tableau permet de modifier les effectifs précédemment calculés en montée automatique.

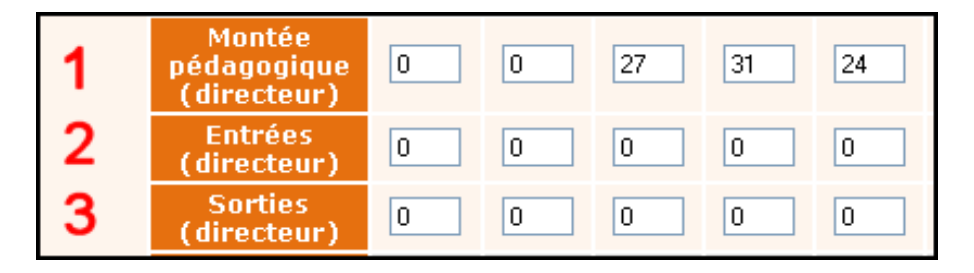

Les maintiens ou passages en sautant un niveau (pour la rentrée n+1) seront gérés sur la ligne 1 (montée pédagogique - directeur)

Les nouveaux élèves venus de l'extérieur et déjà prévus pour la rentrée n +1 sont gérés sur la ligne 2 (Entrées – directeur). Exemple: construction d'un lotissement.

Les élèves terminant cette année scolaire et quittant l'école pendant les vacances, avant la rentrée n + 1 sont gérés sur la ligne 3 (Sorties – directeur). Exemple: déménagement prévu.

Le directeur procède donc aux changements éventuels en saisissant les nouveaux effectifs.

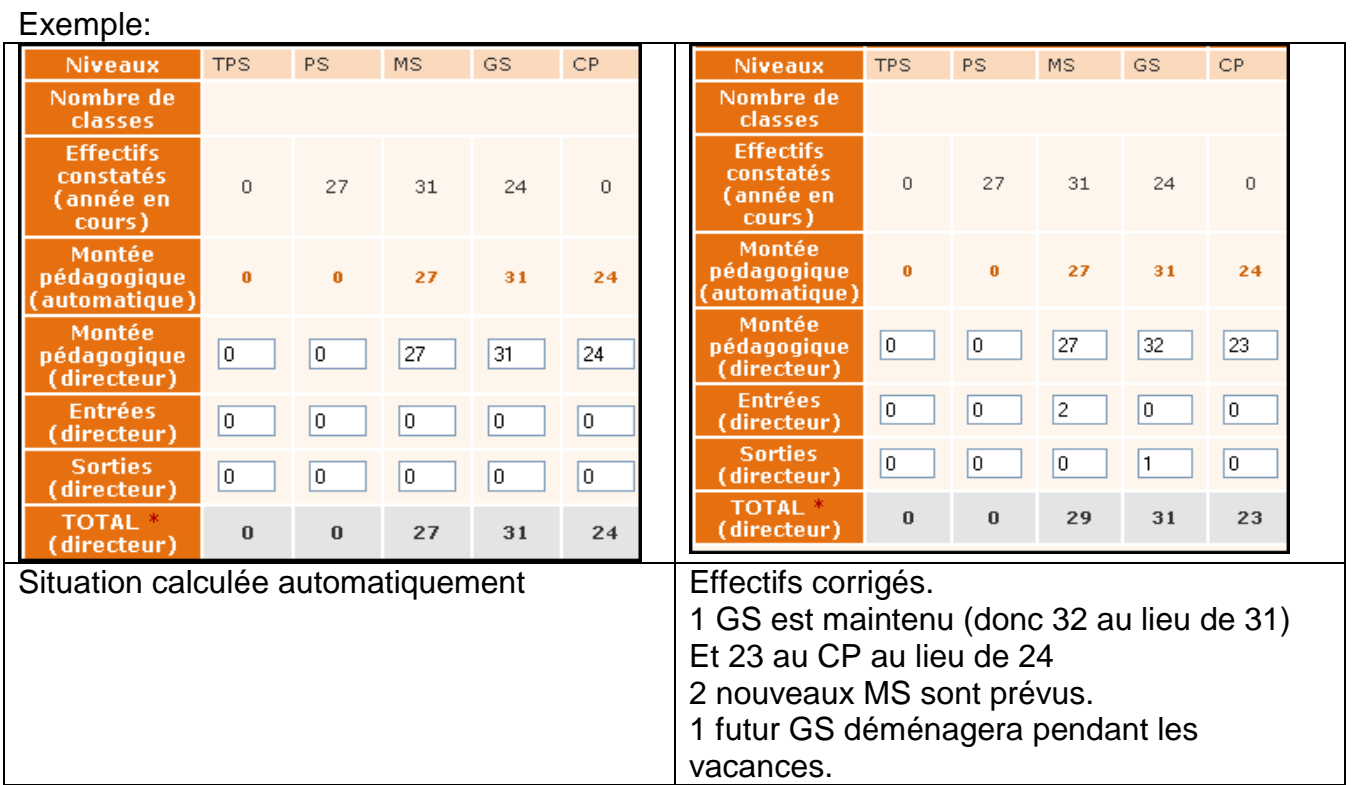

Base Elèves recalcule automatiquement les effectifs selon les changements apportés.

Pour les maternelles, il convient de ne pas oublier les futurs PS (en entrées directeur) et d'enlever les CP.

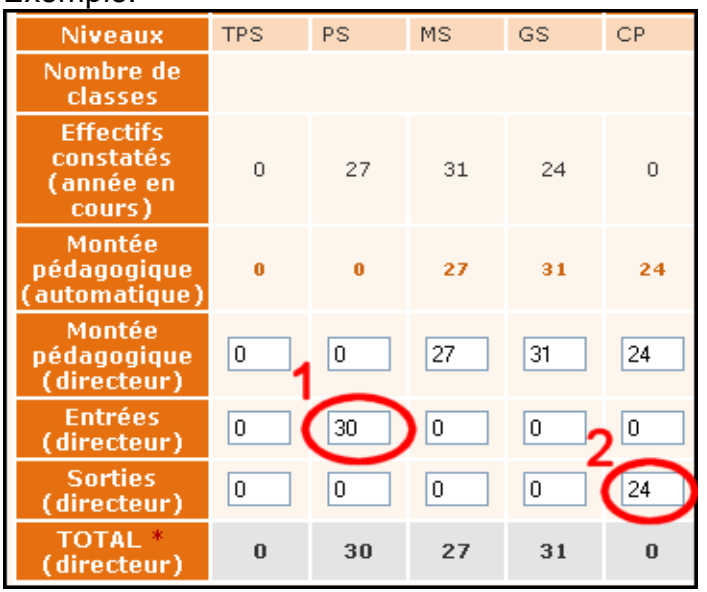

Pour les élémentaires, ajouter les futurs CP. Exemple:

Cas d'une école maternelle.

30 futurs PS sont ajoutés dans la partie Entrées.

24 ex-GS futurs CP sont enlevés dans la partie Sorties.

Le total indiqué correspond à l'effectif de la rentrée n +1.

Ceci étant fait, enregistrer.

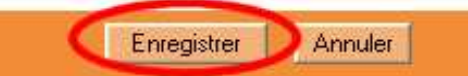

# 3. Gérer les prévisions

### **Prévision effectifs**

- · Effectuer une montée pédagogique automatique Simulation du passage des élèves en fin d'année scolaire
- · Saisir une prévision des effectifs de l'année N+1 Ajustement des prévisions des effectifs pour l'année suivante

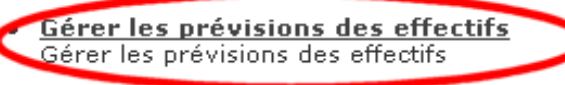

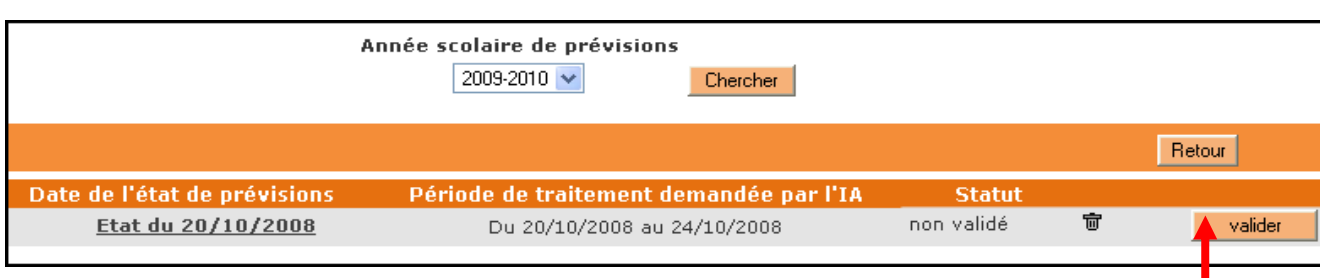

Les calculs et les prévisions ont été faits mais rien n'est encore validé.

Il est possible de revoir ses prévisions en cliquant sur l'état souligné. Il est possible de refaire ses prévisions en revenant à l'étape précédente (Saisir une prévision d'effectifs).

Pour valider, cliquer sur le bouton Valider.

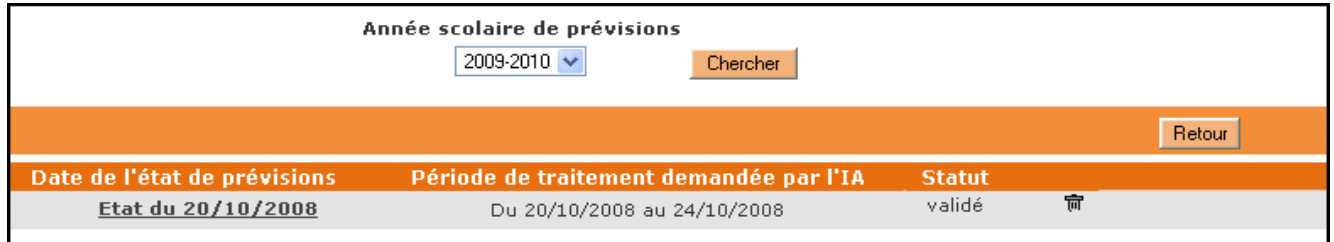